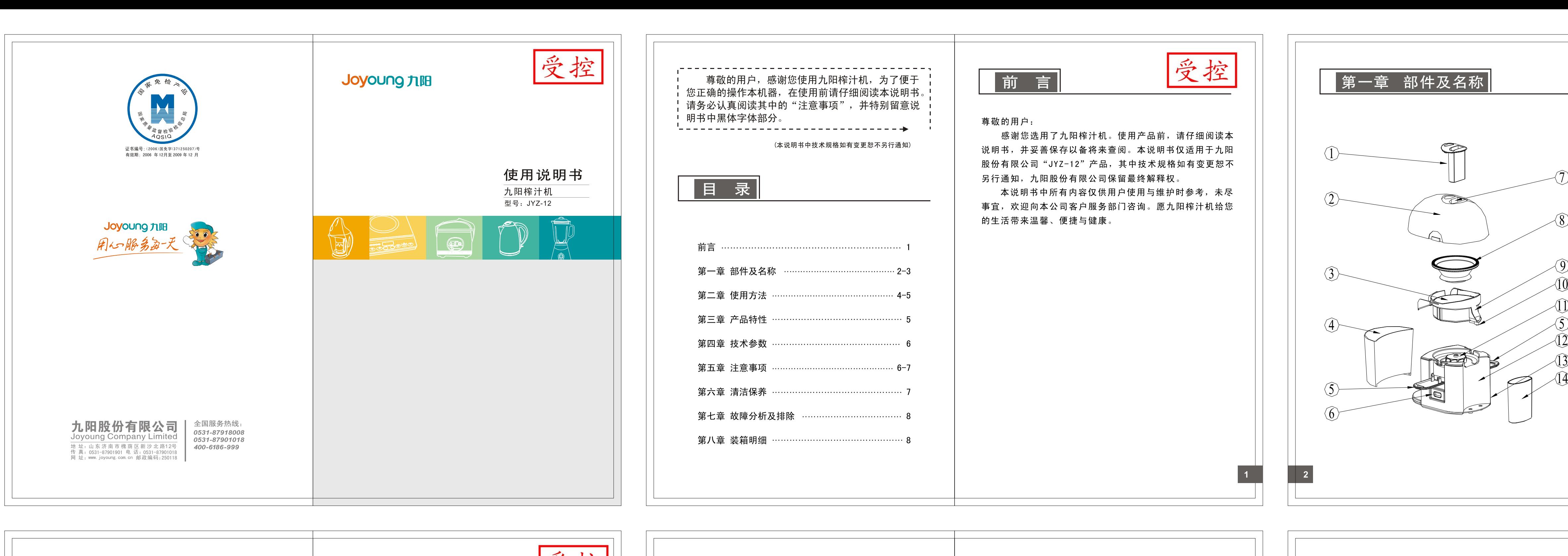

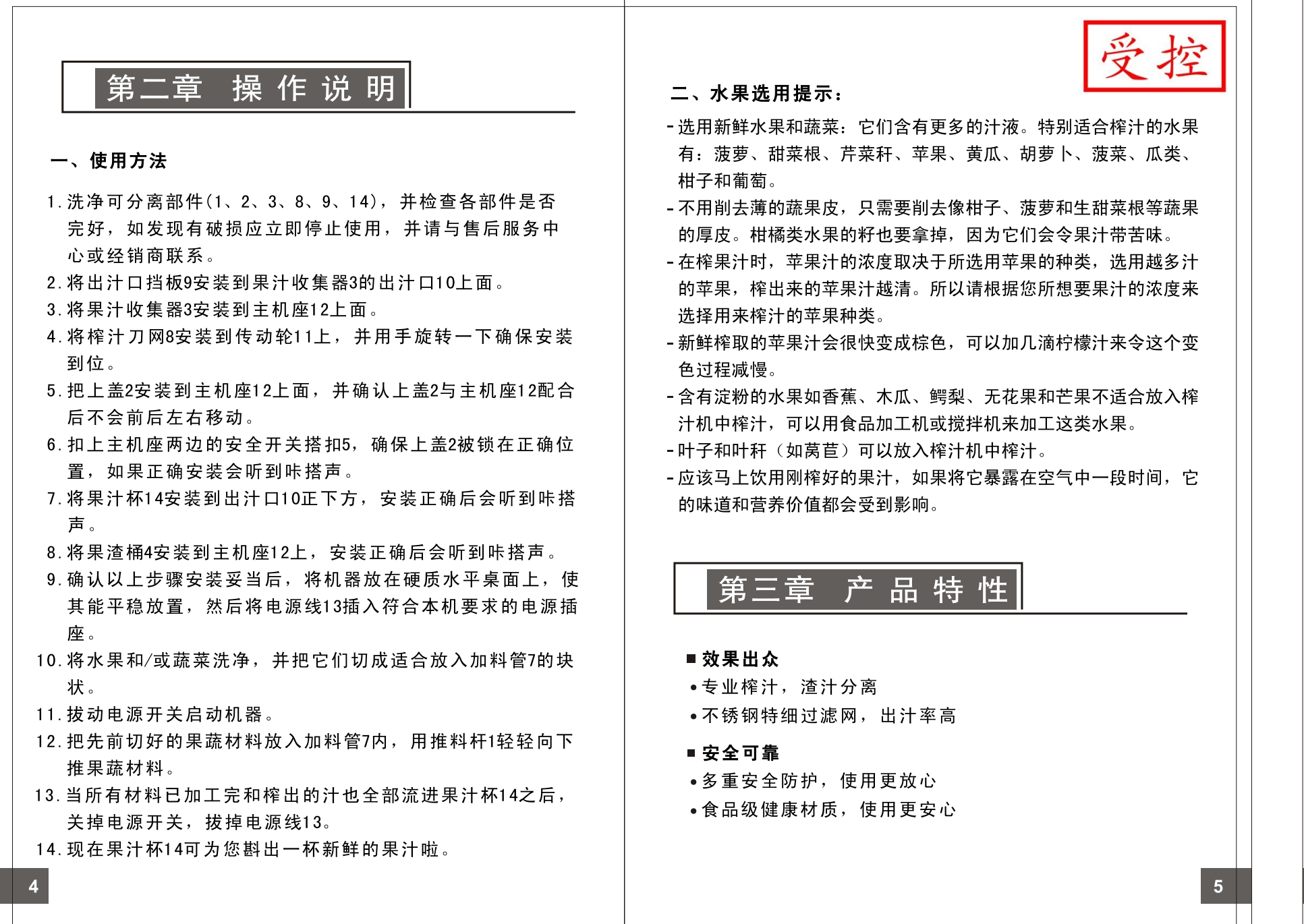

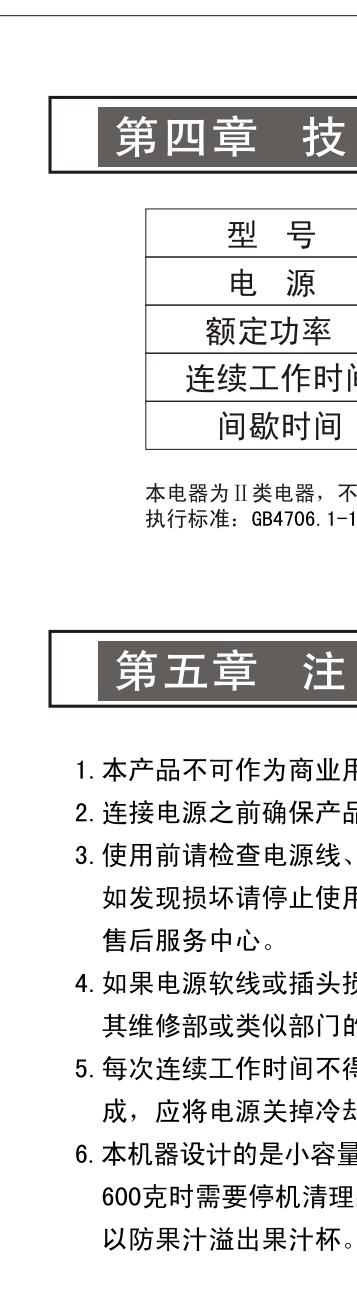

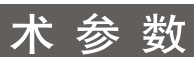

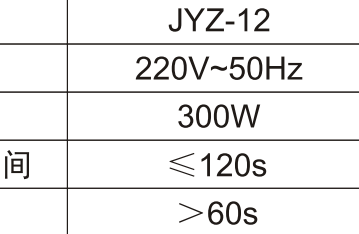

「需外加接地装置  $1998\overline{\text{X}}$  GB4706. 30-2002

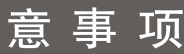

## 用途。

品上标明的电压与您家中电压相符。 **用头或其它零件、附件是否损坏;** 用产品;且不要自行修理,应联系

损坏,为避免危险,必须由制造商<mark>、</mark> 的专业人员更换。

得超过2分钟。如果榨汁工作还没完 却至<mark>少1分钟后再开启。</mark>

量果汁,每次榨取汁液的食物量大于 里果渣,并将果汁杯里的汁液倒走,

- 7. 如操作过程中,机器自动停机,有可能因电机过热造成, 请停歇20−40分钟后再使用。
- 8. 请勿用水冲洗主机或将其浸在水中,这样会造成电机和线 路发生故障。
- 9. 产品工作时,严禁将手和其它非榨汁材料伸入加料口。严 禁使用任何物体替代推料杆,严禁将眼睛靠近加料口,以 防意外。
- 10. 只有在关掉本产品电源开关及榨汁刀网完全停转后才可打 开安全搭扣。
- 11. 切勿让儿童在无人看管的情况下使用本产品,并将产品放 在儿童接触不到的地方。
- 12. 产品在工作过程中严禁拿开果汁杯及果渣桶。

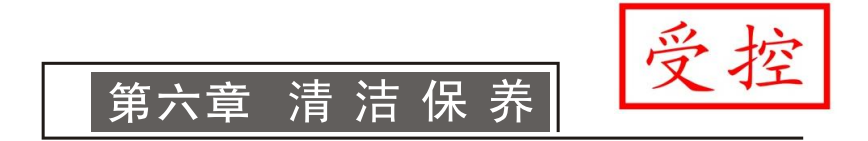

- 1. 用后马上清洗产品, 这样更易清洗干净。
- 2. 先关掉产品电源开关按钮,再拔下电源插头,让榨汁 刀网停止转动。
- 3. 取下可分离部件,把它们放入微温的肥皂水中用软刷清 洗, 然后在水龙头下冲洗,用微湿的布来清洁传动轮及 机身。
- 4. 不要使用具有研磨作用的清洁剂、去污粉、尼龙丝或 金属丝制成的清洁球、丙酮、酒精等清洗产品。
- 5. 不要将任何部件放入洗碗机内清洗。
- 6. 清洗好后请凉干水后再装好。

## 第七章 故障分析及排除

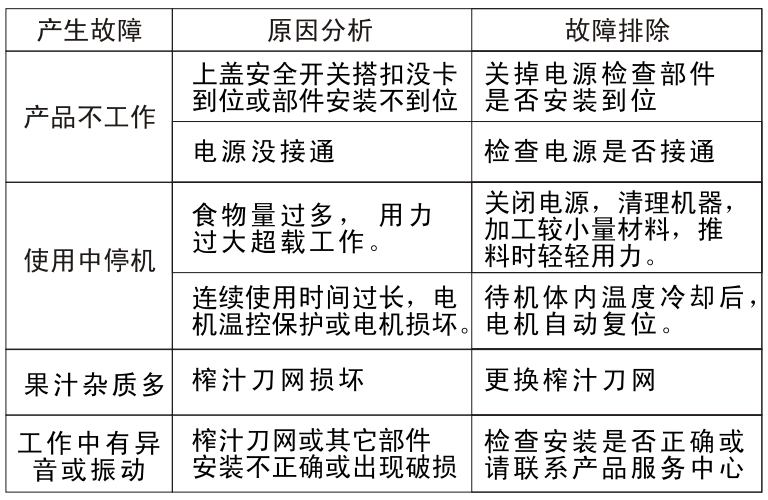

## 第八章 装箱明细

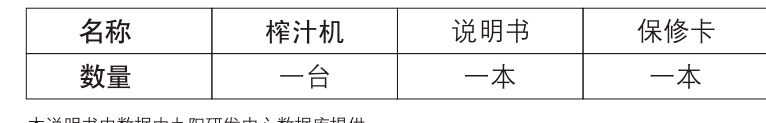

本说明书中数据由九阳研发中心数据库提供。

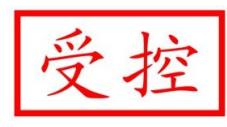

## 部品明细

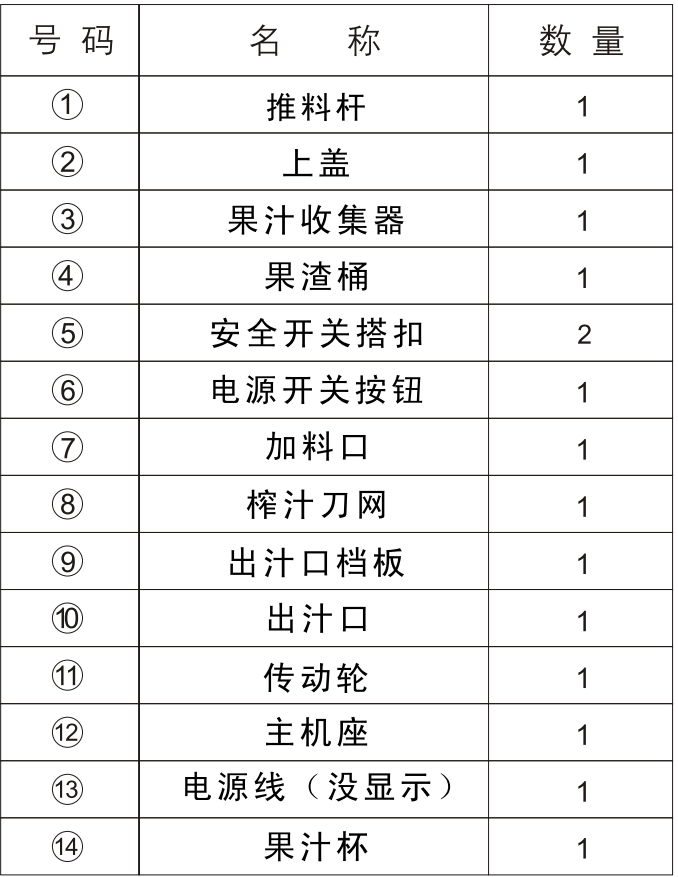

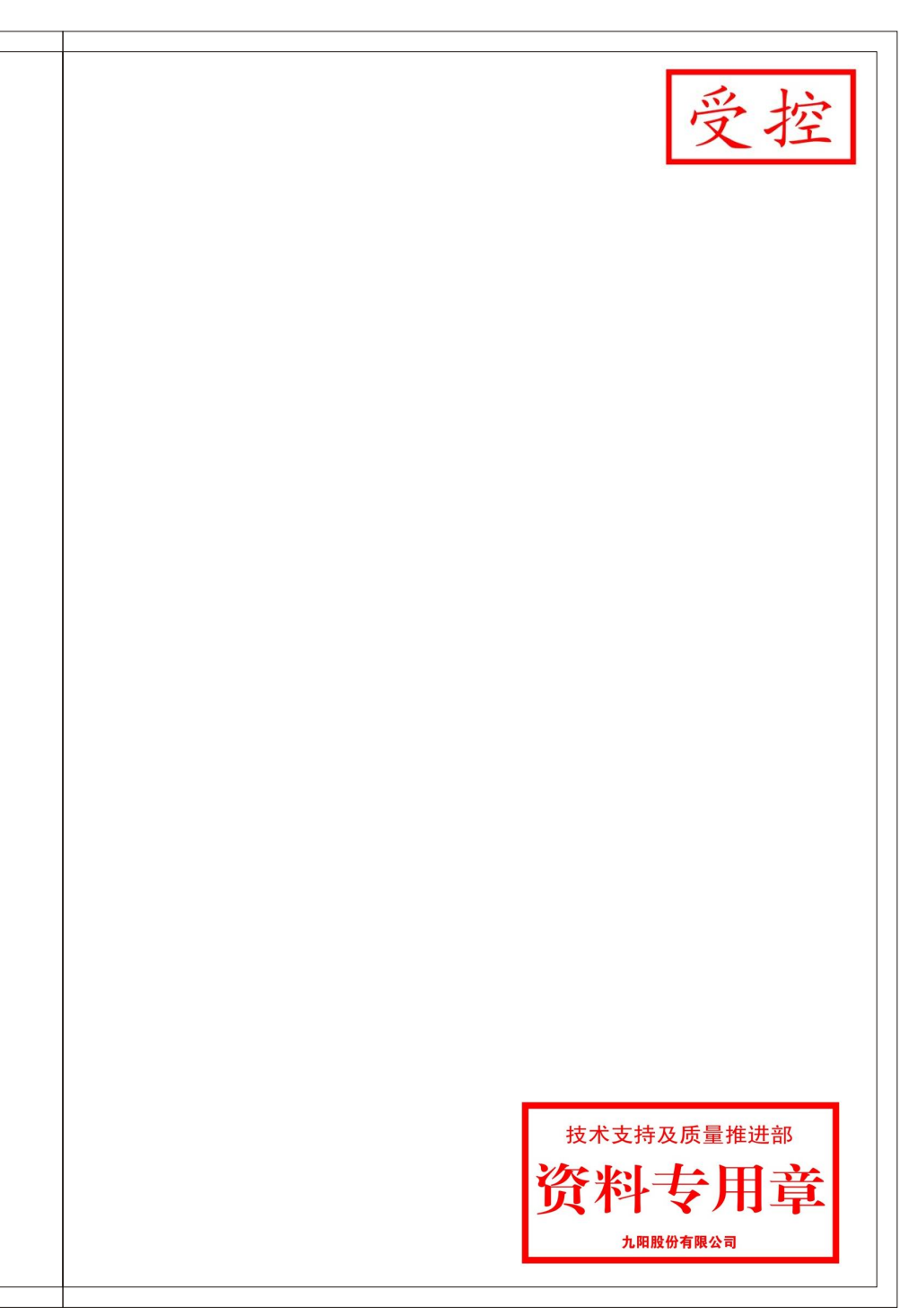